# **Tecniche della Programmazione, lez.16**

**Uso dell'allocazione dinamica; gestione di stringhe; gestione di una struttura dati per una collezione di stringhe**

- **allocazione dinamica di (tante) stringhe ("esatte") in un programma**
- **array di stringhe ("esatte"): operazioni di "aggiunta" e "ricerca"**
- **programma di gestione stringhe**
- **struttura dati piu` complessa per una collezione di stringhe**
- **funzionalita` classiche**

## **Allocazione Dinamica: Stringhe Esatte**

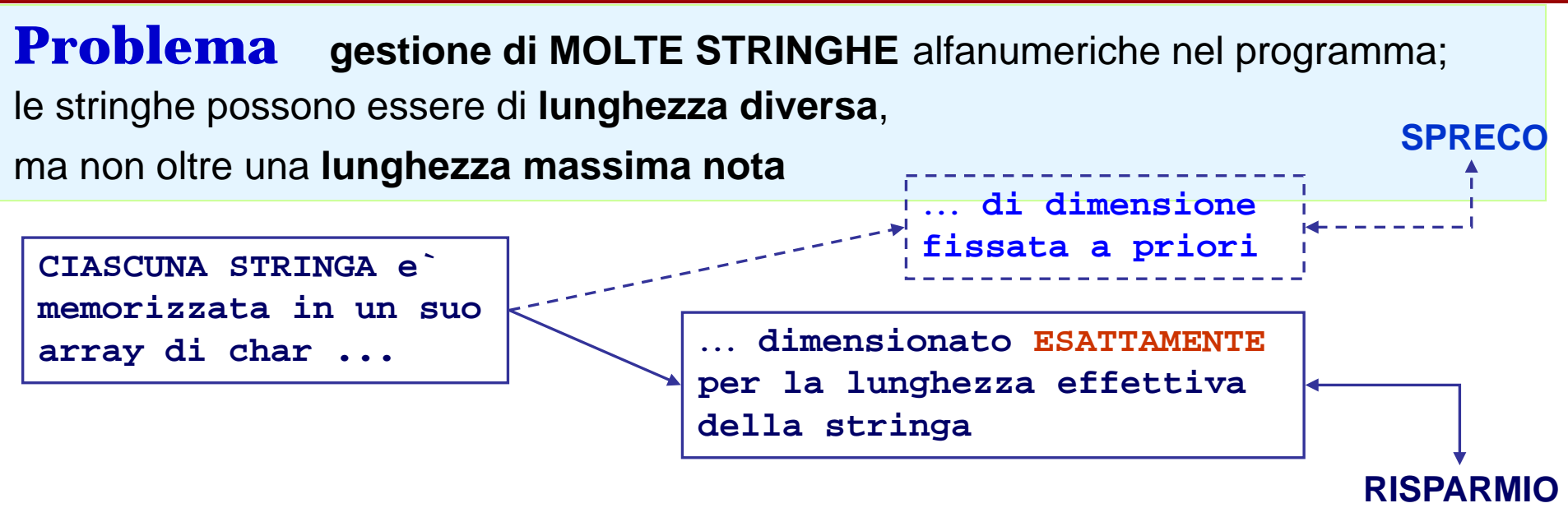

#### **SCHEMA DI REALIZZAZIONE**

- **vengono definite le diverse stringhe da usare nel programma, come puntatori;**

**char \* str, \*str2, \*str3, \*str4; /\* 4 stringhe (in potenza) \*/**

- **viene definita una "stringa buffer" abbastanza grande per contenere qualunque stringa da gestire;**

```
char buffer[LUNGMAX+1]
```
**- per ogni stringa da memorizzare, prima la si legge usando buffer e poi la si alloca+riempie/assegna in corrispondenza di uno dei puntatori, in modo che occupi solo la memoria necessaria**

### **Allocazione Dinamica: Stringhe Esatte**

#### **SCHEMA DI REALIZZAZIONE**

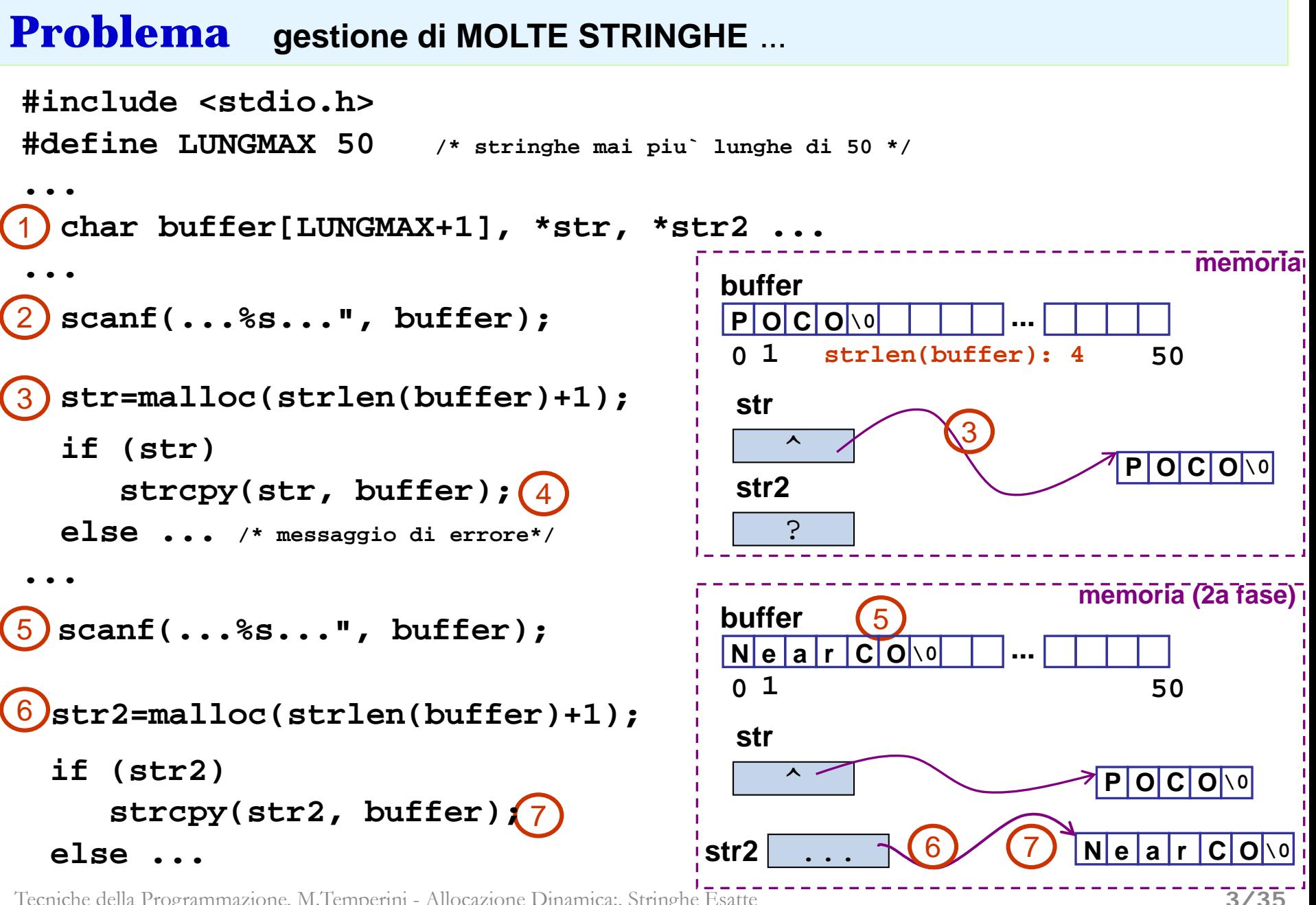

## **duplicazione (esatta) di una stringa**

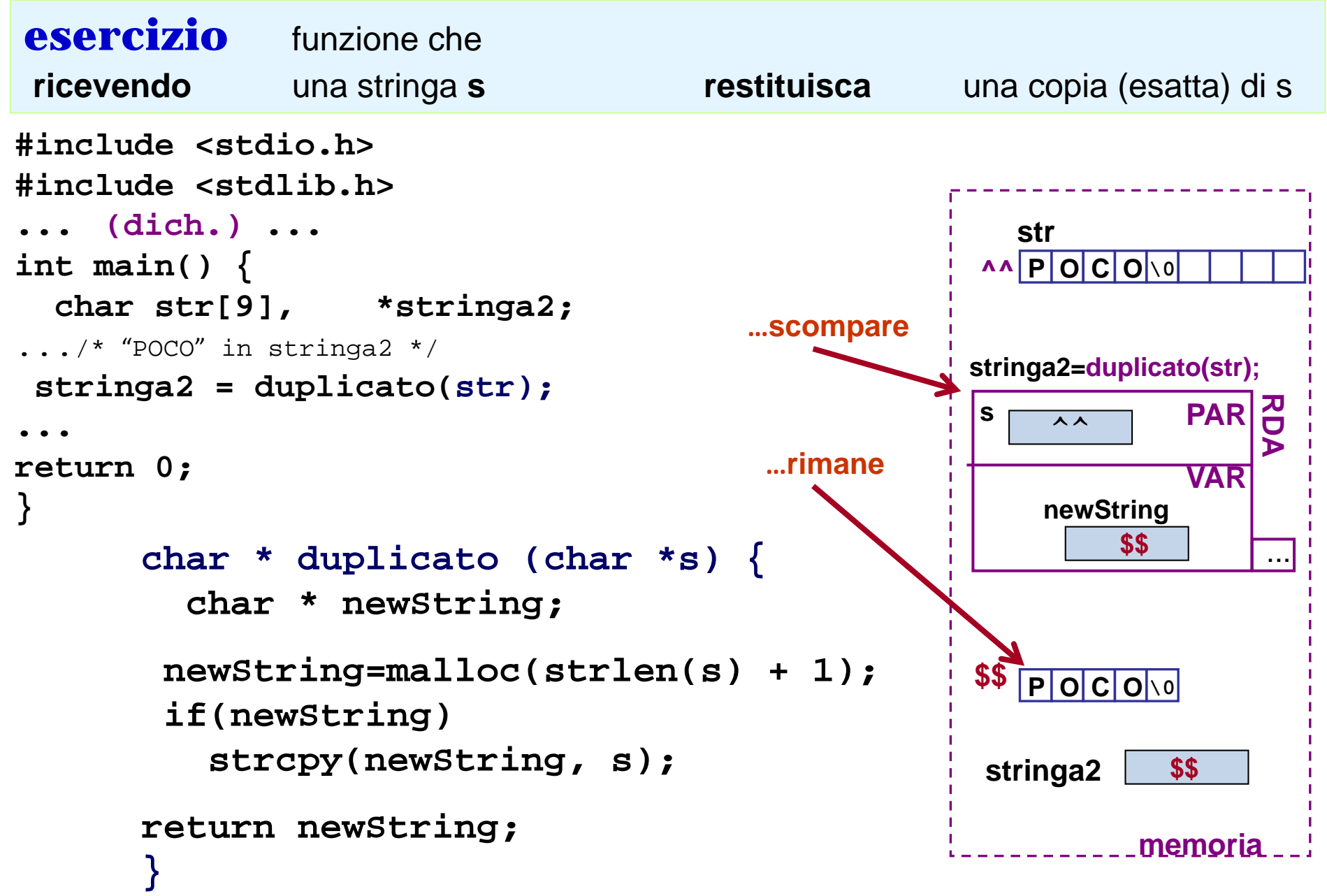

#### **Gestione di tante stringhe: Array di stringhe**

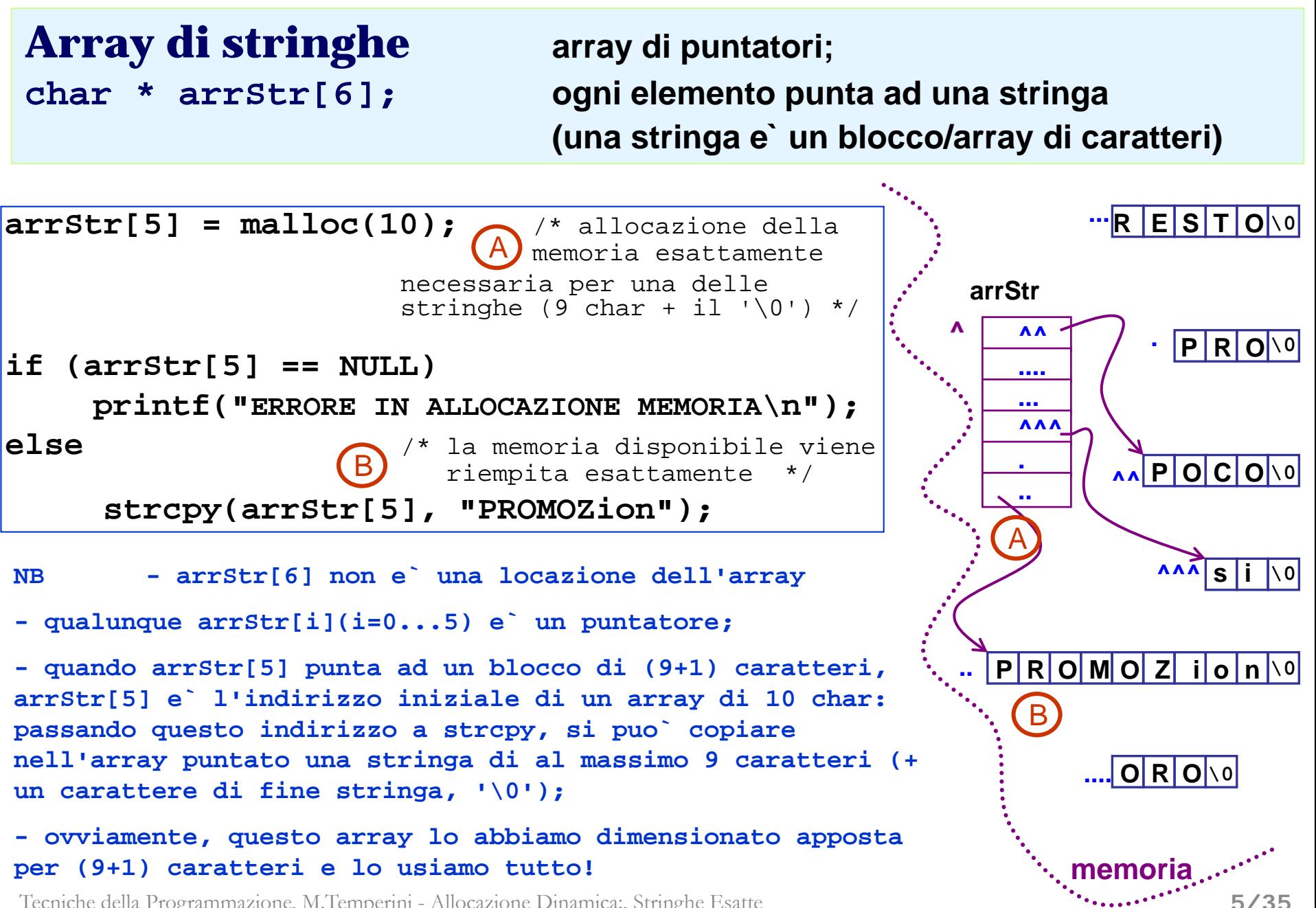

#### **Array di stringhe (lettura) – 1/3 –**

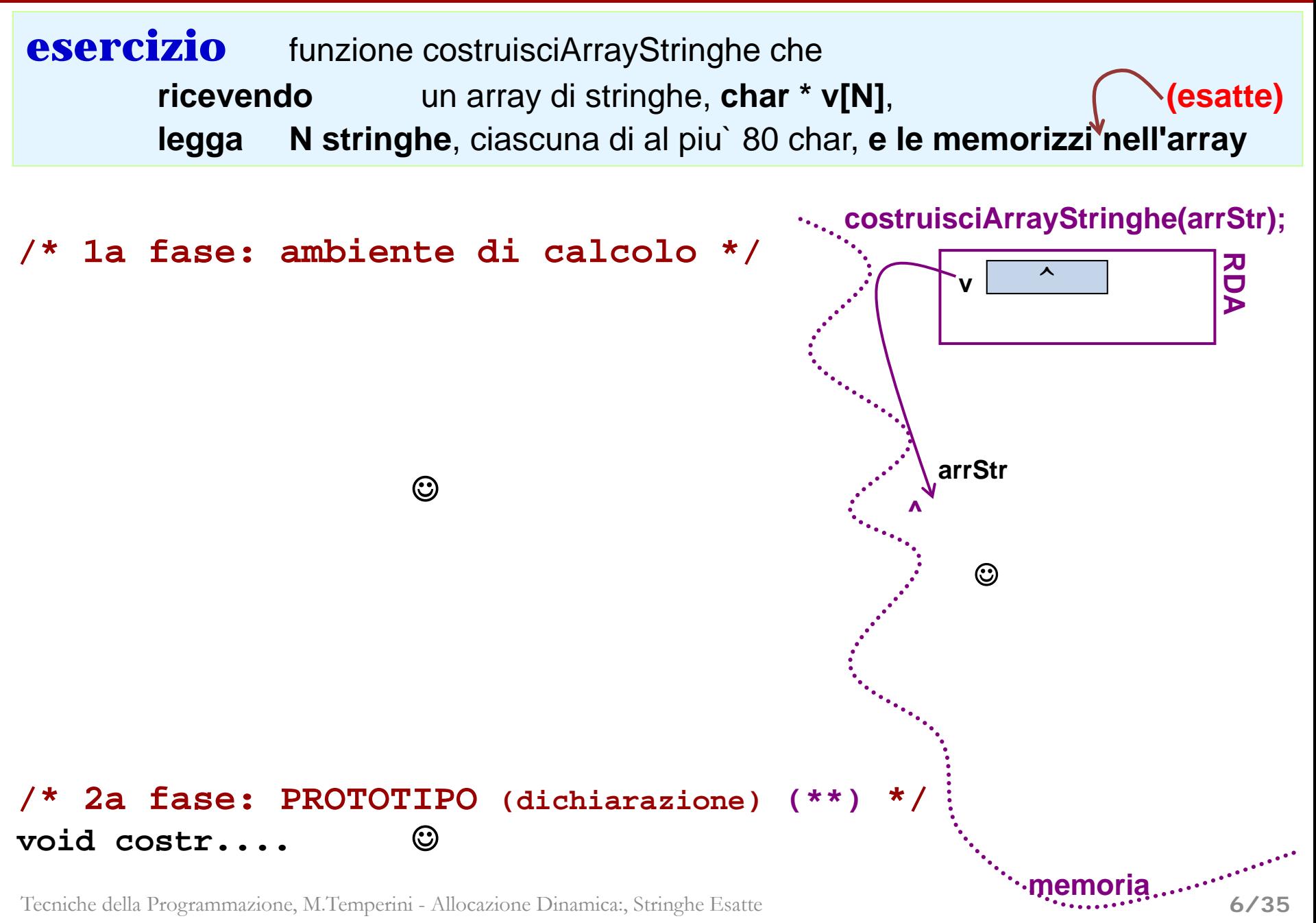

#### **Array di stringhe (lettura) – 1/3 –**

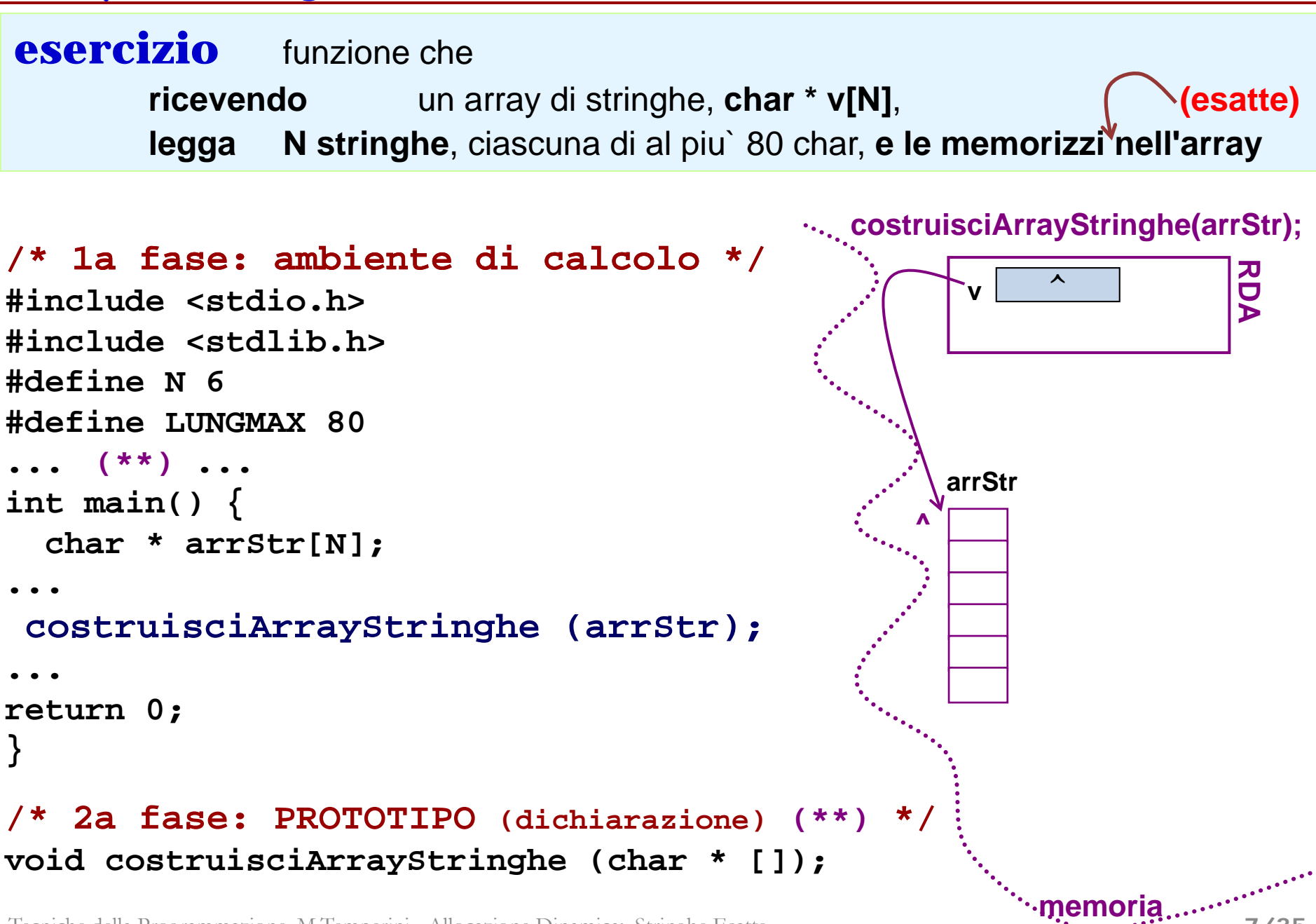

**7/35**

#### **Array di stringhe (lettura) – 2/3 –**

continua funzione che legge un array di N stringhe, ciascuna di al piu` 80 char

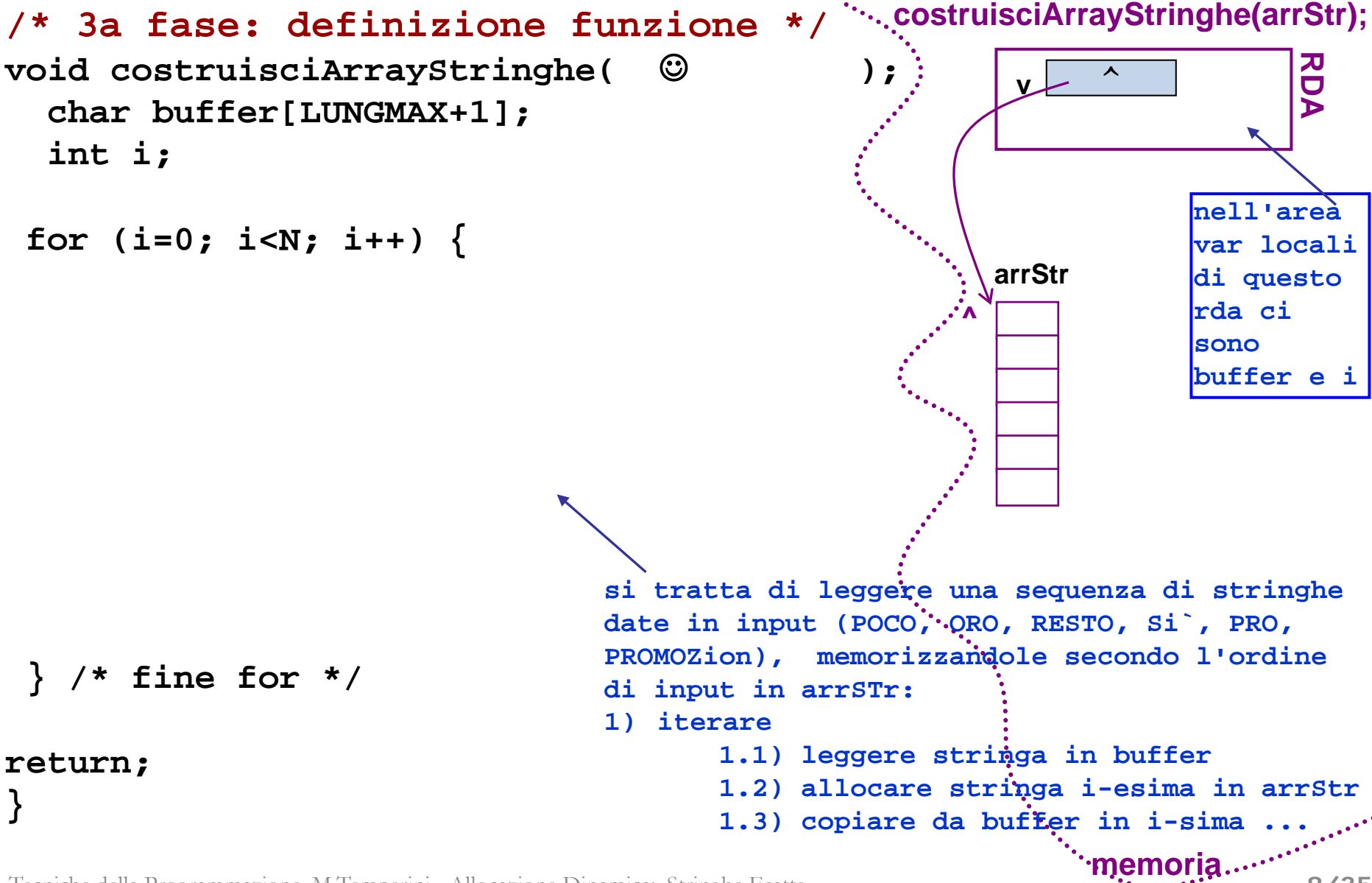

#### **Array di stringhe (lettura) – 2/3 –**

continua funzione che legge un array di N stringhe, ciascuna di al piu` 80 char

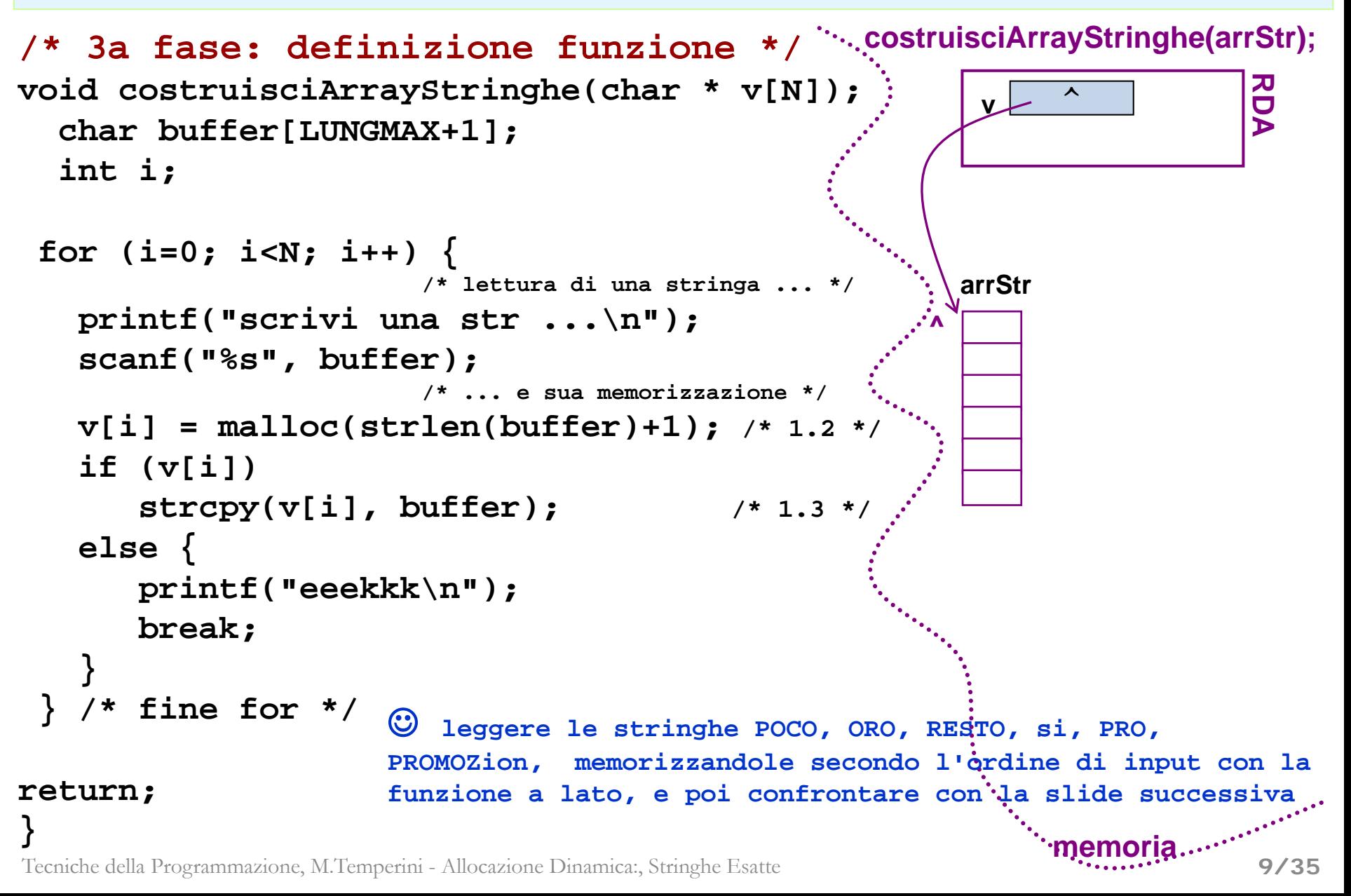

#### **Array di stringhe (lettura) – 3/3 –**

funzione che legge un array di N stringhe, ciascuna di al piu` 80 char

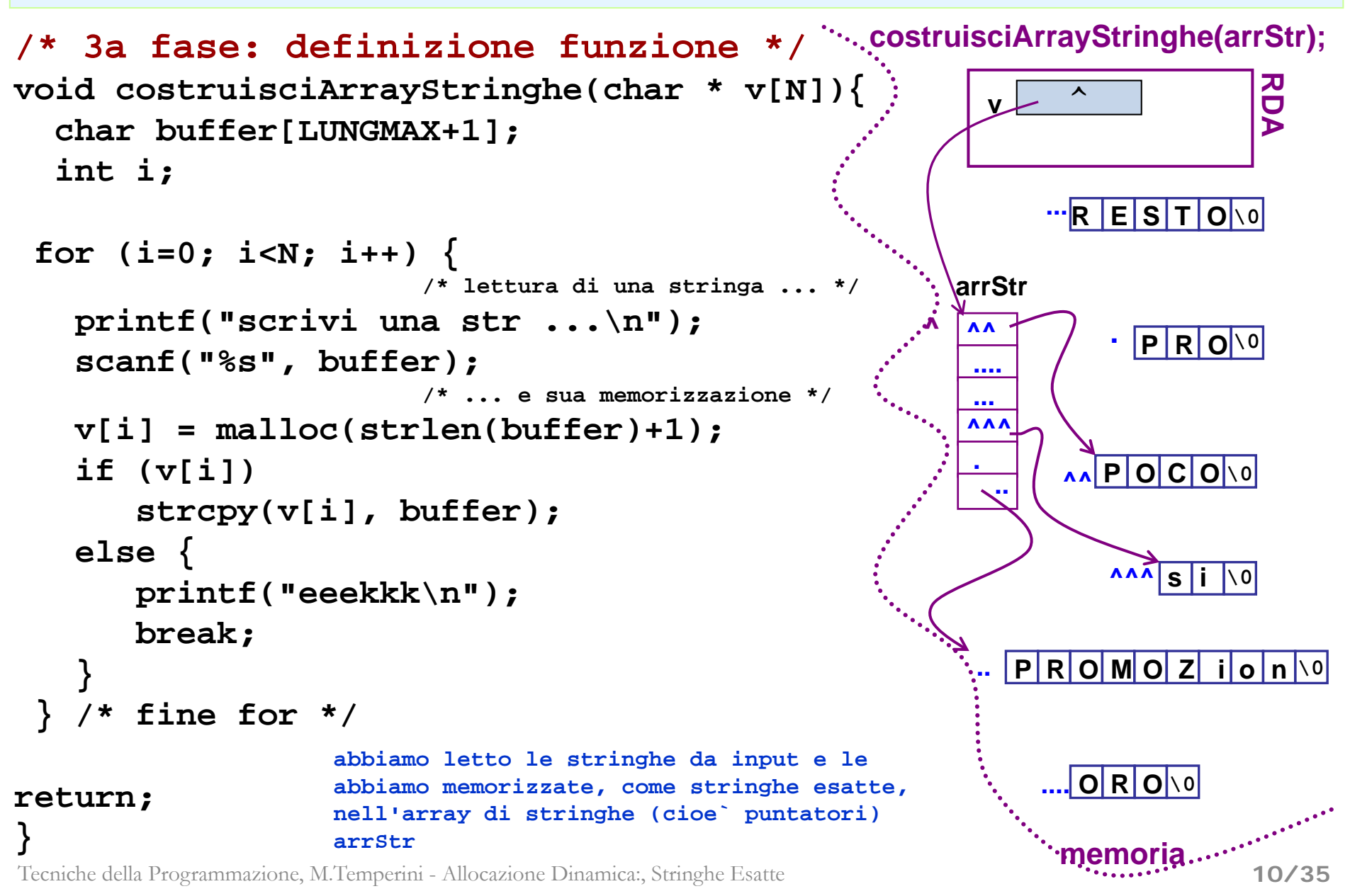

## **Array di stringhe (ricerca) – 1/2 –**

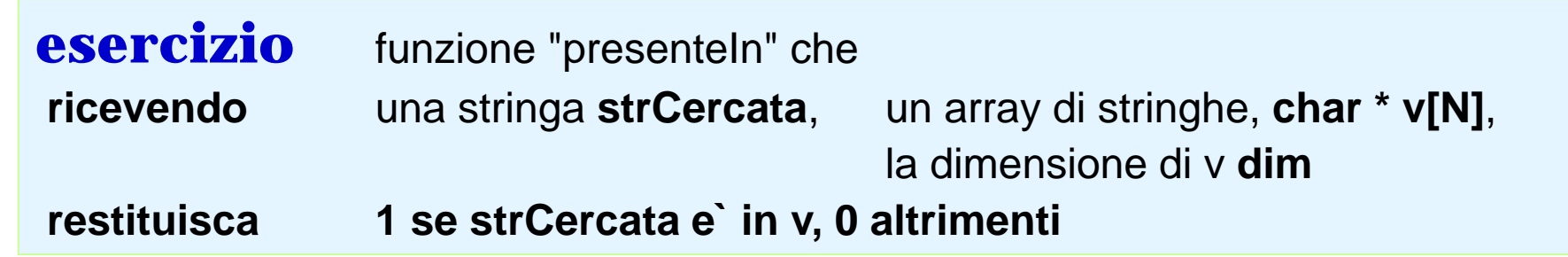

**IL TIPO DI UN ARRAY DI STRINGHE** - **un array di char e` …………………….. char str[] equiv. (dal punto di vista dei tipi) a ……. char \*str** - **analogamente un array di stringhe di char e` char \*str[]**

**equiv. (dal punto di vista dei tipi) a ……..char \*\*str**

```
/* alg. di ricerca in array, con var. flag */
int presenteIn( 
     char *strCercata, char **v, int dim) {
  int trovata, i;
                 ...
                             se tutto quel che serve e` passare il 
                                parametro, va bene cosi`
```
Tecniche della Programmazione, M.Temperini - Allocazione Dinamica:, Stringhe Esatte

**memoria**

## **Array di stringhe (ricerca) – 2/2 –**

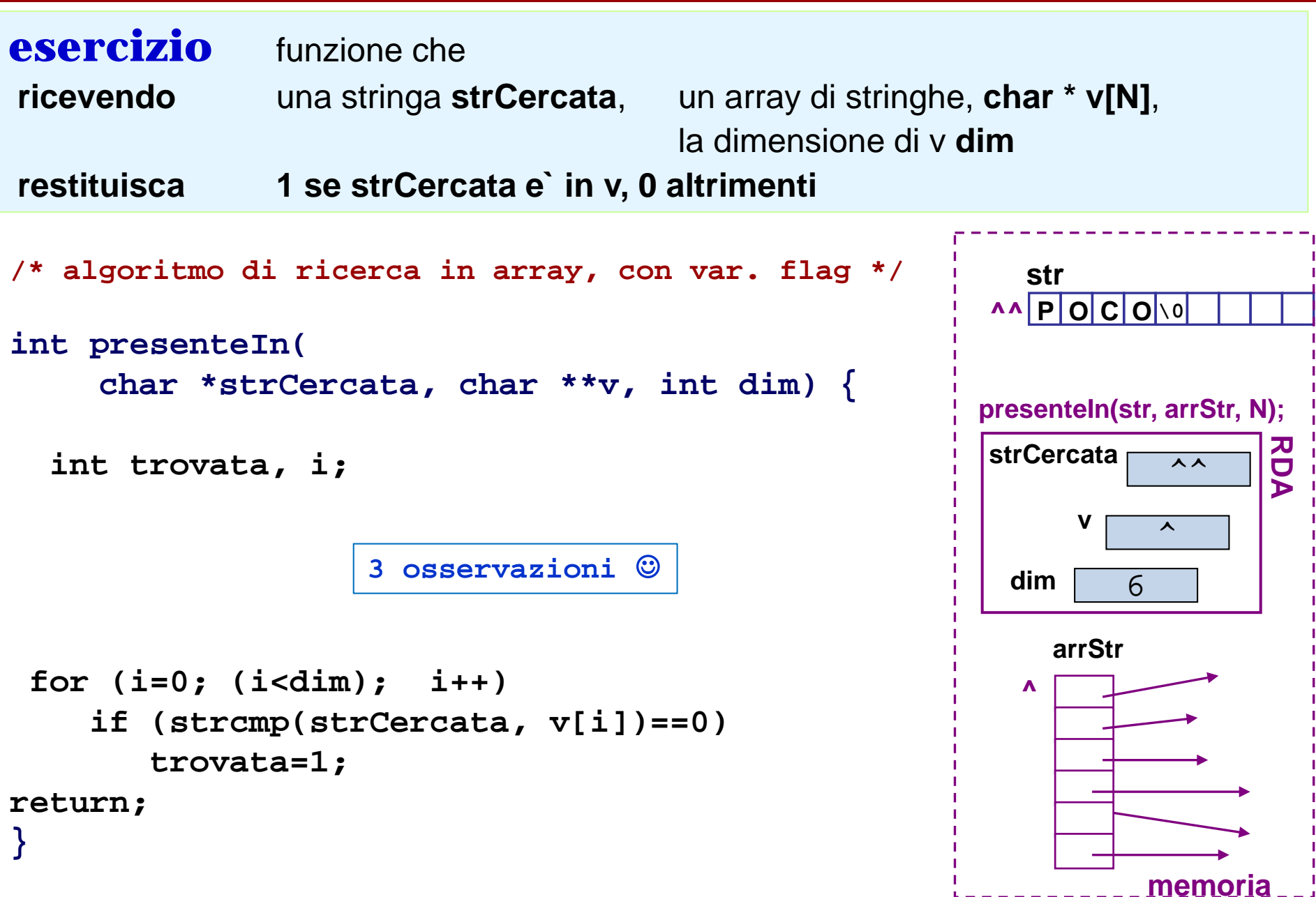

## **Array di stringhe (ricerca) – 2/2 –**

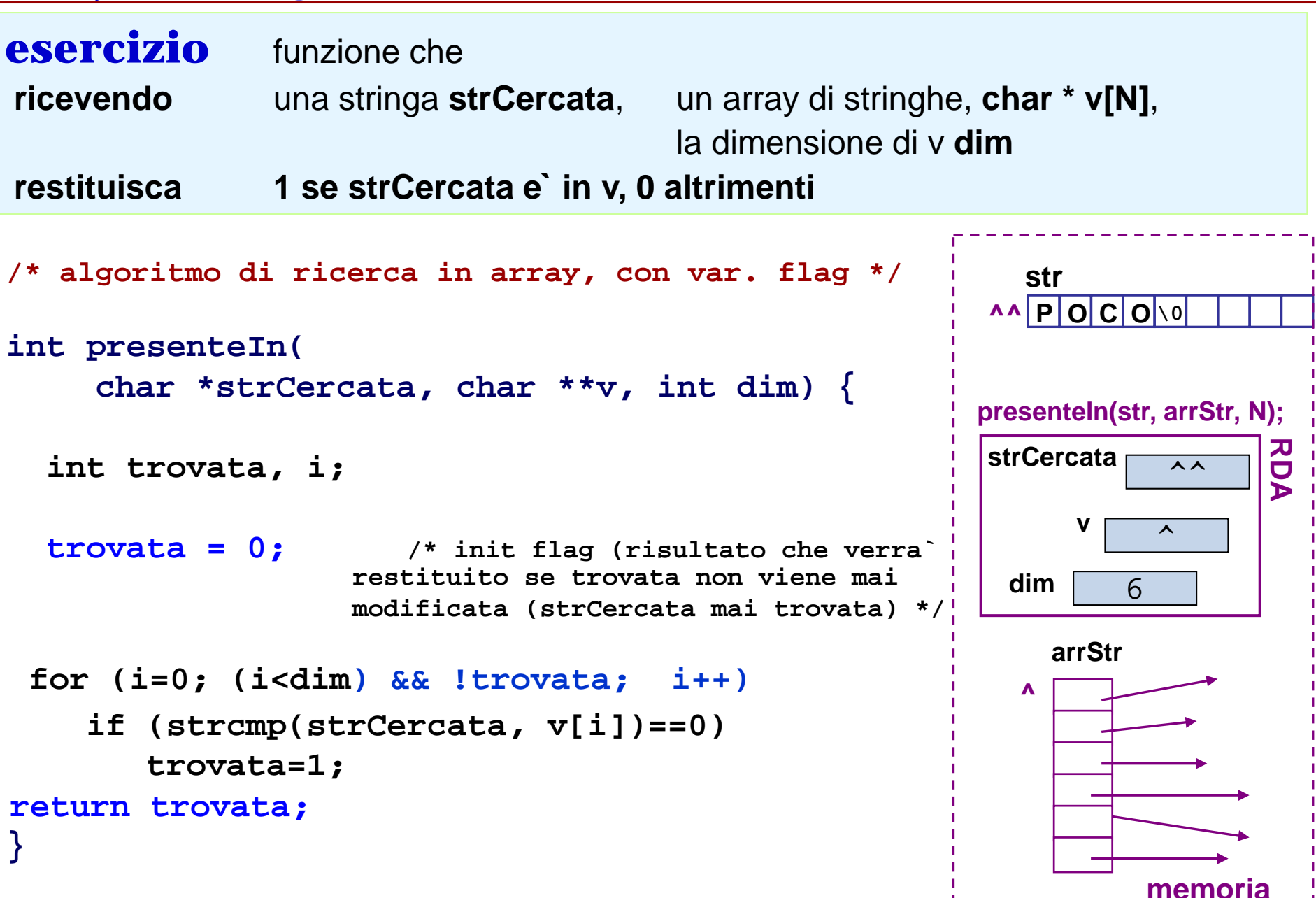

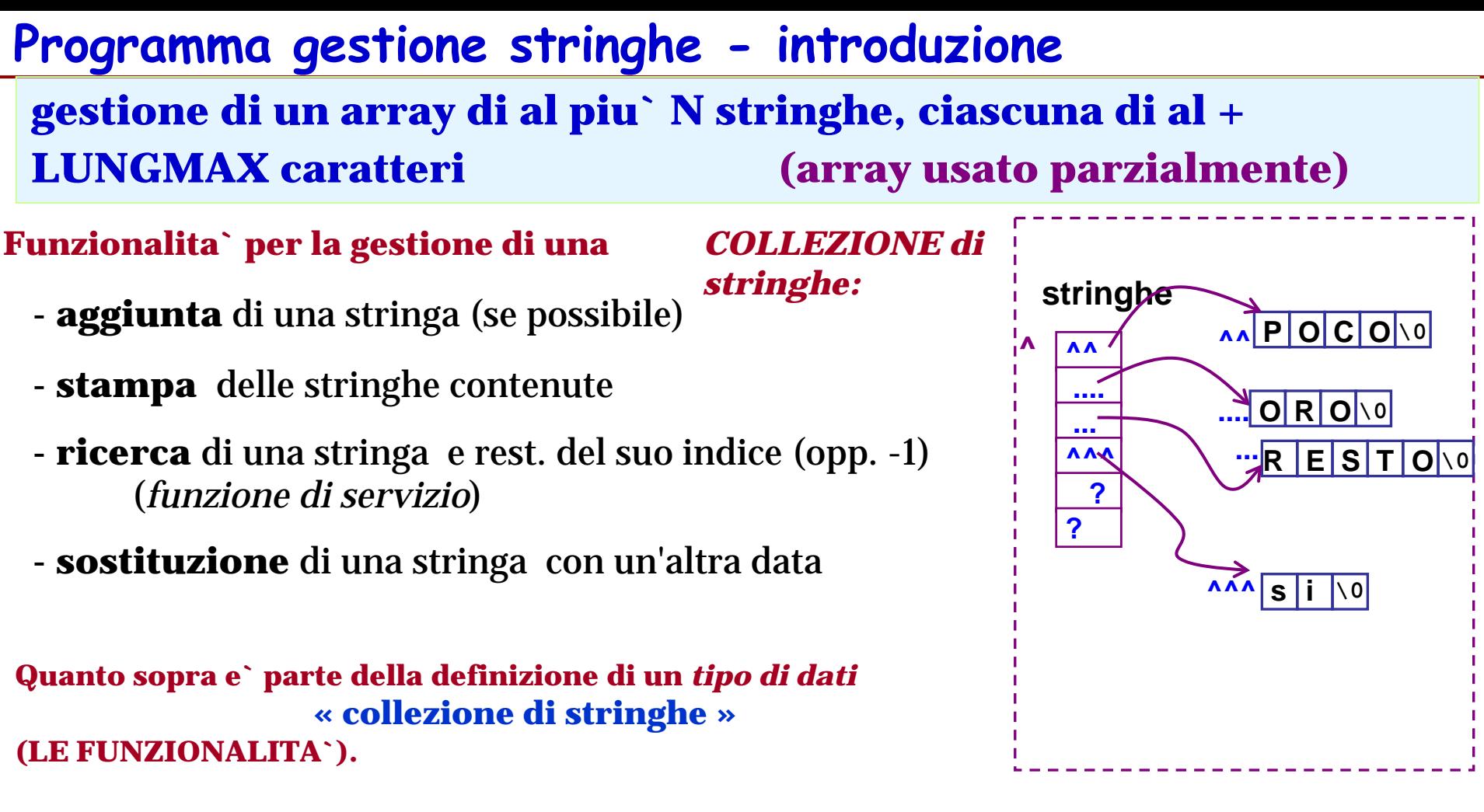

#### **Riguardo alla STRUTTURA DATI?**

(come rappresentare questo oggetto in memoria?)**:**

- **N ?**

- **sostegno per la collezione di stringhe? (Un array di stringhe)**
- **basta cosi`?**

## **Programma gestione stringhe - introduzione**

**gestione di un array di al piu` N stringhe, ciascuna di al + LUNGMAX caratteri (array usato parzialmente**

#### **Struttura dati e Funzionalita` per la gestione del TIPO**  *COLLEZIONE di stringhe*

(come rappresentare questo oggetto in memoria?)**:**

- **N e` una costante**
- **sostegno: l'array e` un array di N stringhe: char \*stringhe[N]**
- **? Ma, se l'array e` usato parzialmente, dove fermare una scansione per stampa o ricerca? Dove inserire una nuova stringa?**

stringhe e` quindi una variabile che va gestita usando anche l'**informazione addizionale** su

*"quanti elementi/stringhe ci sono attualmente nell'array"*

in sostanza una collezione di stringhe va rappresentata mediante la collaborazione di due variabili: **stringhe** e **numeroStringhe**

- un array di stringhe, che faccia da sostegno per la memorizzazione delle stringhe;
- una variabile intera che dica in ogni momento quante stringhe ci sono nell'array

**collezione di stringhe = <array + numerostringhe>**

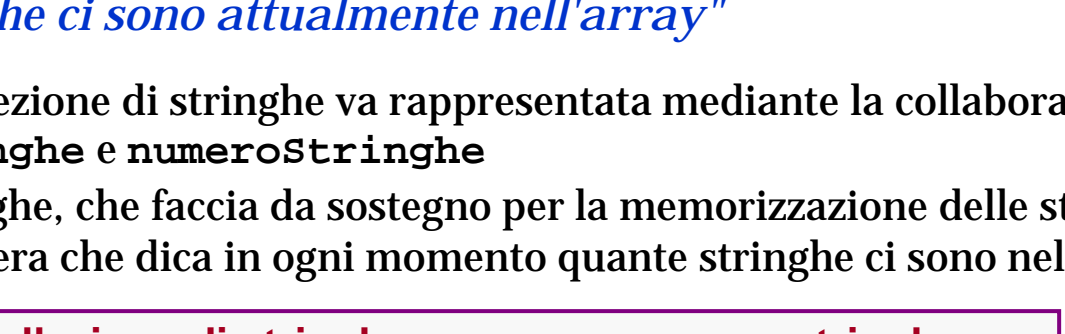

**^**

**stringhe**

**? ?**

 $\sqrt{2\sqrt{2}}$ 

**numeroStringhe** 4

**.... .... <sup>O</sup> <sup>R</sup> <sup>O</sup> \0**

**P O C O \0 ^^**

**R E S T O \0 ...**

**^^^**

**...**

**^^**

#### **Gestione di tabella (collezione) di stringhe - 1/8 -**

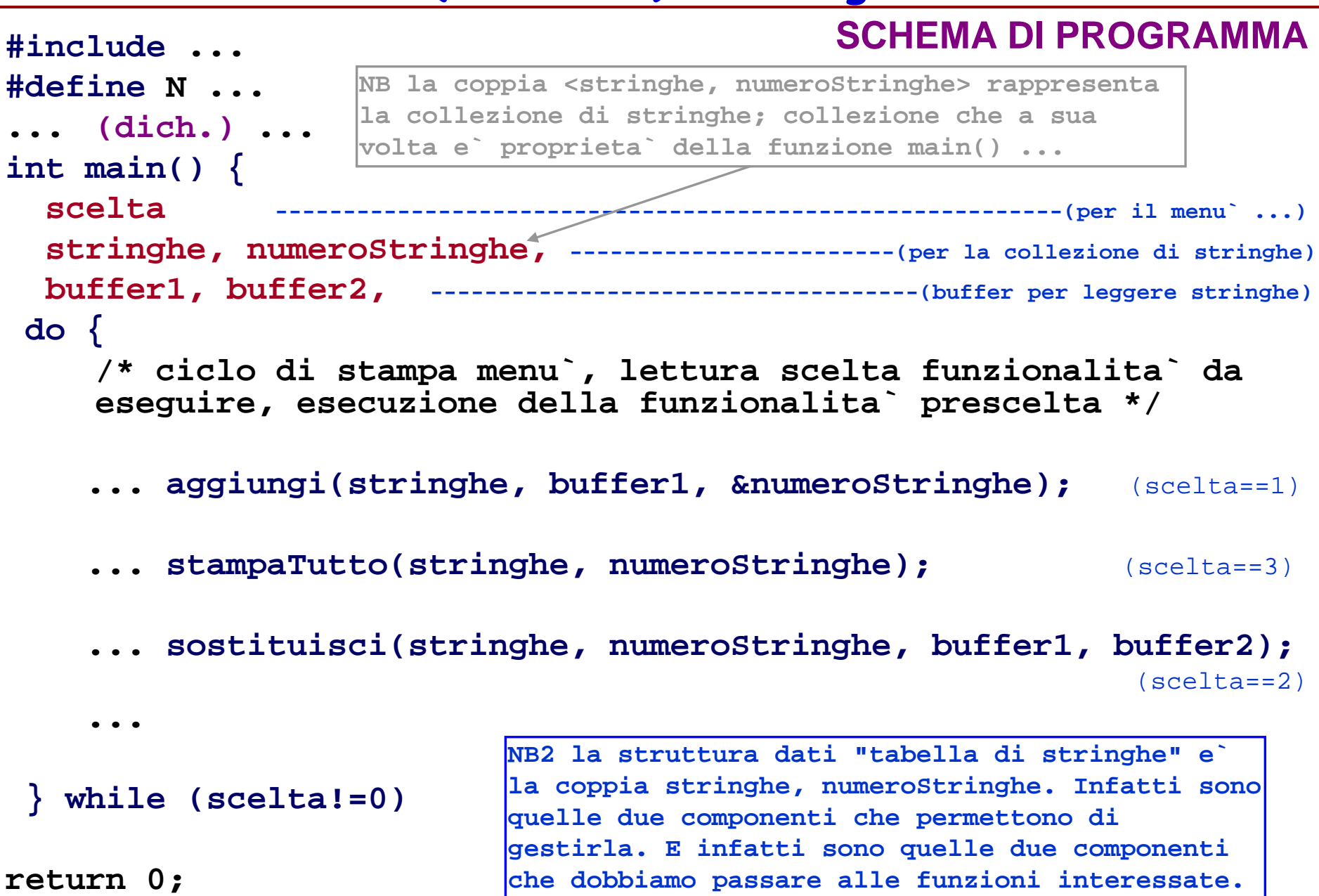

#### **Programma gestione stringhe - 2/8 -**

```
#include <stdio.h>
#include <stdlib.h> #define N ... #define LUNGMAX ... (dich.) 
int main() { char *stringhe[N], char buffer1[LUNGMAX+1], 
             buffer2[LUNGMAX+1];
                                 int numeroStringhe, scelta;
numeroStringhe = 0; /* init struttura dati array stringhe */
do { stampaMenu(); /* 1=aggiungi 2=sostitui... */
      scanf("%d", &scelta); /* lettura scelta */ 
   switch(scelta) {
     case 1: /* inserimento nuova stringa in stringhe oppure 
             messaggio di errore */
      break;
    case 2: /* lett. stringa da sost. e sostituta; chiamata sostituisci() */
      break;
    case 3: ...
```
#### **Programma gestione stringhe - 2/8 -**

**main()**

```
#include <stdio.h>
#include <stdlib.h> #define N ... #define LUNGMAX ... (dich.) 
switch(scelta) {
int<sub>i</sub> case i:
                buffer2[LUNGMAX+1];
codice da eseguire nel caso in cui scelta==1
 numeroStringhe = 0; /* init struttura dati array stringhe */ 
 do de de VAL: \blacksquarescanf("%d", &scelta); /* lettura scelta */ 
codice da eseguire nel caso in cui scelta==VAL
    \mathbf{b}reak;
       case 1: /* inserimento nuova stringa in stringhe oppure 
                    \frac{1}{2} \frac{1}{2} \frac{1}{2} \frac{1}{2} \frac{1}{2} \frac{1}{2} \frac{1}{2} \frac{1}{2} \frac{1}{2} \frac{1}{2} \frac{1}{2} \frac{1}{2} \frac{1}{2} \frac{1}{2} \frac{1}{2} \frac{1}{2} \frac{1}{2} \frac{1}{2} \frac{1}{2} \frac{1}{2} \frac{1}{2} \frac{1}{2} break;
       case 2: /* lett. stringa da sost. e sostituta; chiamata sostituisci() */
codice da eseguire nel caso in cui scelta==VALVAL
          break;
break;
           case 1:
           break;
    ...
           case VAL:
     ...
           case VALVAL:
```

```
default: printf(" scelta sbagliata \n\n");
 } /* fine switch */
```
#### **Programma gestione stringhe - 2/8 -**

```
#include <stdio.h>
#include <stdlib.h> #define N ... #define LUNGMAX ... (dich.) 
int main() { char *stringhe[N], char buffer1[LUNGMAX+1], 
             buffer2[LUNGMAX+1];
                                 int numeroStringhe, scelta;
 numeroStringhe = 0; /* init struttura dati array stringhe */
do { stampaMenu(); /* 1=aggiungi 2=sostitui... */
      scanf("%d", &scelta); /* lettura scelta */ 
   switch(scelta) {
     case 1: ... aggiungi(stringhe, buffer1, &numeroStringhe);
      break;
     case 2: ... sostituisci(stringhe, numeroStringhe, buffer1, 
                                                        buffer2);
      break;
     case 3: stampaTutto(stringhe, numeroStringhe); break;
     case 0: printf("FINE PROGRAMMA\n"); break;
     default: printf(" scelta sbagliata \n\n");
   } /* fine switch */
} while (scelta!=0)
return 0;
}
                                            NB stampaTutto riceve "la 
                                            collezione", sotto forma 
                                            di una coppia di parametri
```
#### **Programma gestione stringhe - 3/8 -**

**main()**

```
#include <stdio.h>
#include <stdlib.h> #define N ... #define LUNGMAX 
... (dich.) 
int main() { char *stringhe[N], char buffer1[LUNGMAX+1], buffer2[LUNGMAX+1];
                 int numeroStringhe, scelta;
numeroStringhe = 0; /* init struttura dati array stringhe */
 do { stampaMenu(); /* 1=aggiungi 2=sostitui... */
        scanf("", &scelta); /* lettura scelta */ 
   switch(scelta) {
      case 1: 
        if (numeroStringhe<N) {
           printf("quale stringa da aggiungere? ");
           scanf("%s", buffer1);
          aggiungi(stringhe, buffer1, &numeroStringhe);
        } 
        else printf("spazio insufficiente, tsk.\n\n");
        break;
   case 2: 
        printf("stringa da sostituire: ");
     scanf("%s", buffer1);
        printf("stringa con cui sostituire: ");
     scanf("%s", buffer2);
        sostituisci(stringhe, numeroStringhe, buffer1, buffer2);
        break;
                                                Controllo se c'e` spazio per una 
                                                nuova stringa, nell'array sostegno
                                                      NB aggiungi riceve "la 
                                                      collezione", sotto forma di 
                                                       una coppia di parametri
```
#### **Programma gestione stringhe - 3/8 -**

**main()**

```
#include <stdio.h>
#include <stdlib.h> #define N ... #define LUNGMAX 
... (dich.) 
int main() { char *stringhe[N], char buffer1[LUNGMAX+1], buffer2[LUNGMAX+1];
                 int numeroStringhe, scelta;
numeroStringhe = 0; /* init struttura dati array stringhe */
 do { stampaMenu(); /* 1=aggiungi 2=sostitui... */
        scanf("", &scelta); /* lettura scelta */ 
   switch(scelta) {
      case 1: 
        if (numeroStringhe<N) {
          printf("quale stringa da aggiungere? ");
           scanf("%s", buffer1);
          aggiungi(stringhe, buffer1, &numeroStringhe);
        } 
        else printf("spazio insufficiente, tsk.\n\n");
        break;
   case 2: 
        printf("stringa da sostituire: ");
     scanf("%s", buffer1);
        printf("stringa con cui sostituire: ");
    scanf("%s", buffer2);
        sostituisci(stringhe, numeroStringhe, buffer1, buffer2);
        break;
                                                      NB aggiungi riceve "la 
                                                      collezione", sotto forma di 
                                                      una coppia di parametri
                                                                    perche'?
```
#### **Programma gestione stringhe - 4/8 -**

**main()**

```
#include <stdio.h>
#include <stdlib.h> #define N ... #define LUNGMAX 
... (dich.) 
int main() { char *stringhe[N], char buffer1[LUNGMAX+1], buffer2[LUNGMAX+1];
                 int numeroStringhe, scelta;
numeroStringhe = 0; /* init struttura dati array stringhe */
 do { stampaMenu(); /* 1=aggiungi 2=sostitui... */
        scanf("", &scelta); /* lettura scelta */ 
   switch(scelta) {
      case 1: 
        if (numeroStringhe<N) {
         printf("quale stringa da aggiungere? ");
      scanf("%s", buffer1);
         aggiungi(stringhe, buffer1, &numeroStringhe);
        } 
        else printf("spazio insufficiente, tsk.\n\n");
        break;
      case 2: 
        printf("stringa da sostituire: ");
        scanf("%s", buffer1);
        printf("stringa con cui sostituire: ");
        scanf("%s", buffer2);
        sostituisci(stringhe, numeroStringhe, buffer1, buffer2);
       break;
                                                NB sostituisci riceve "la collezione", 
                                                sotto forma di una coppia di parametri
```
Tecniche della Programmazione, M.Temperini - Allocazione Dinamica:, Stringhe Esatte

**...**

#### **Programma gestione stringhe - 5/8 -**

#### **stampaTutto()**

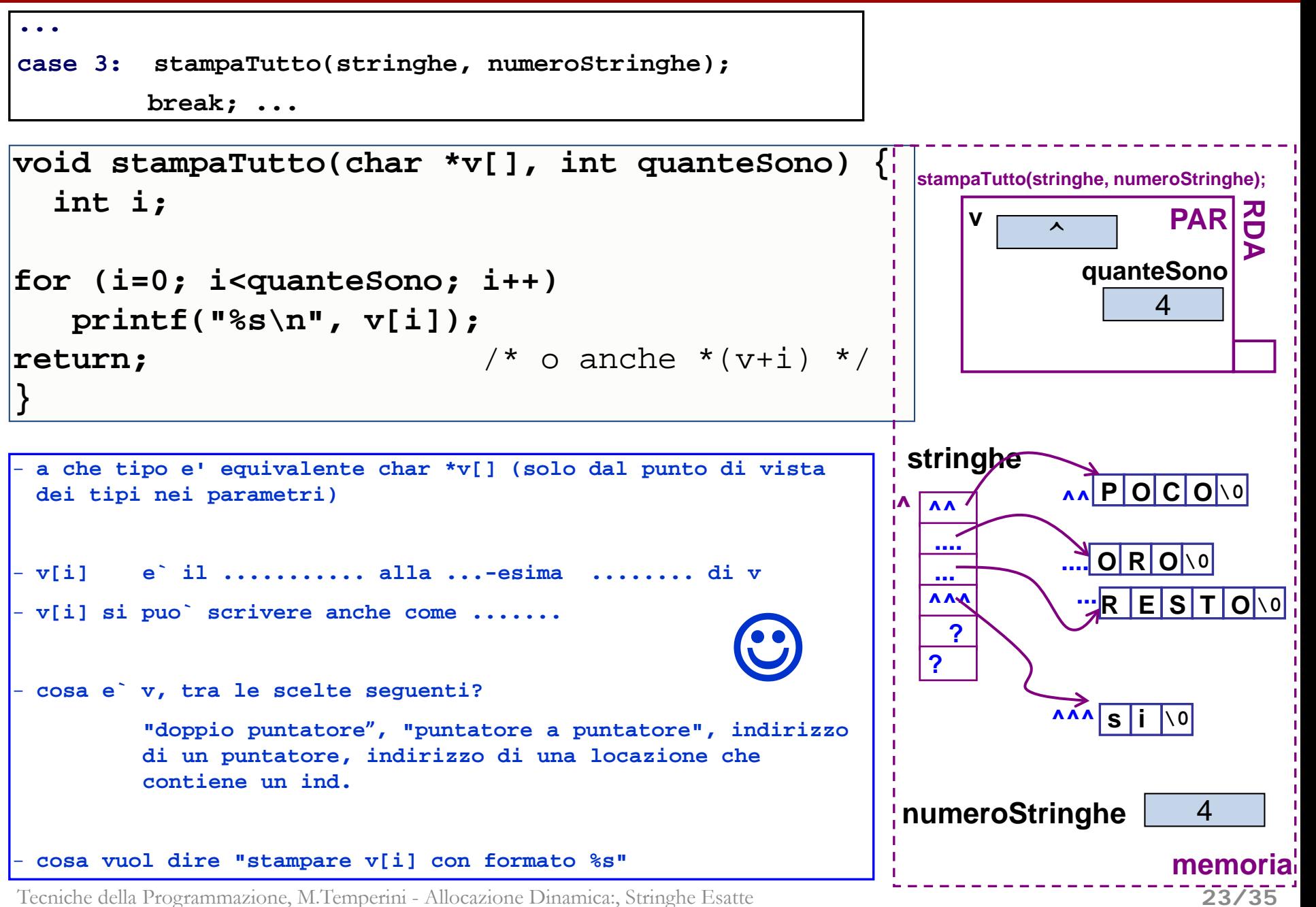

#### **Programma gestione stringhe - 5/8 -**

#### **stampaTutto()**

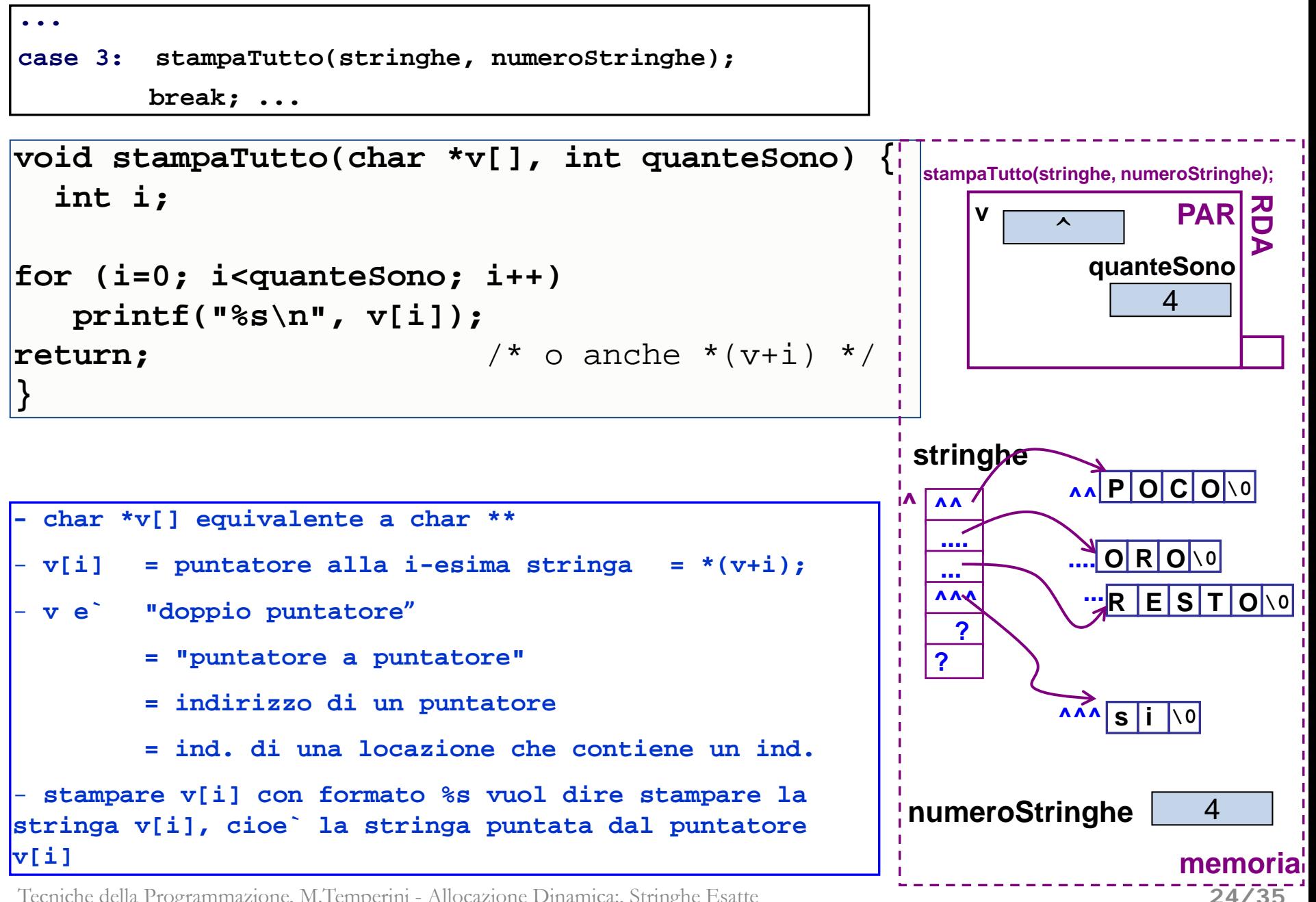

#### **Programma gestione stringhe - 6/8 -**

#### **aggiungi()**

**memoria**

**25/35**

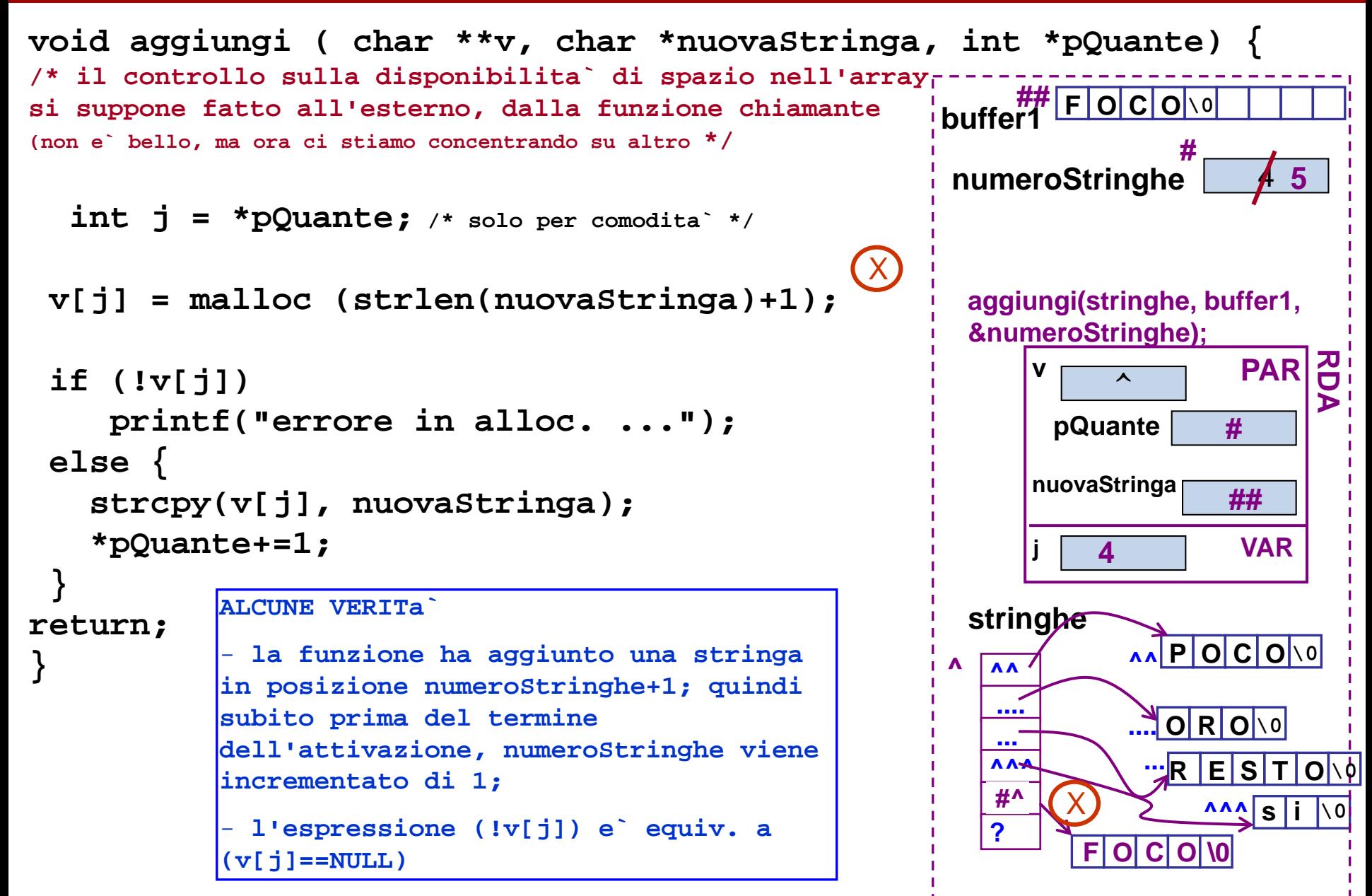

#### **Programma gestione stringhe - 7/8 -**

#### **sostituisci()**

**#**

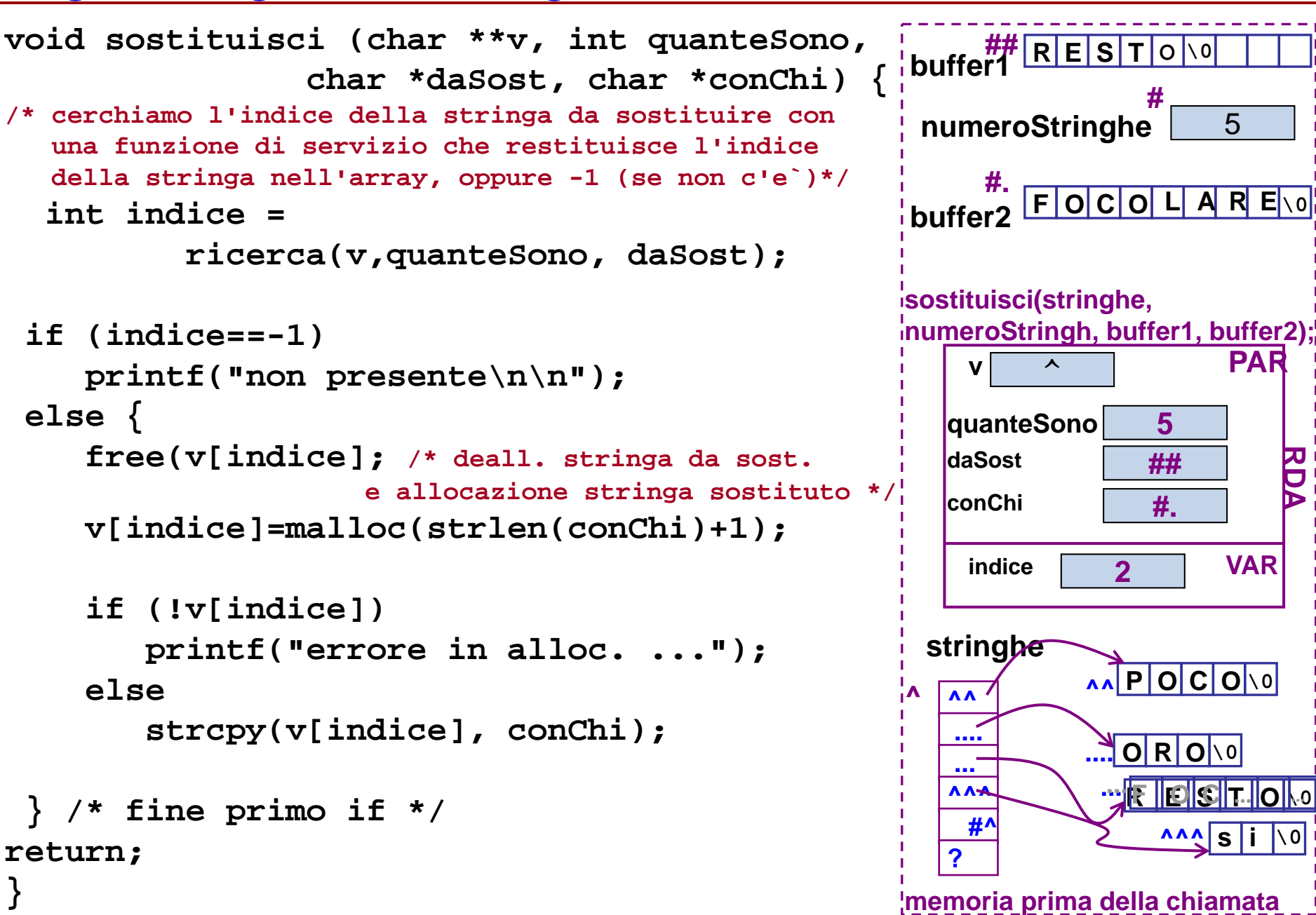

Tecniche della Programmazione, M.Temperini - Allocazione Dinamica:, Stringhe Esatte

**}**

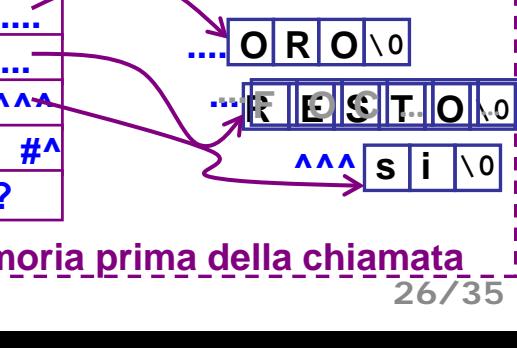

**P O C O \0 ^^**

**RDA**

**PAR**

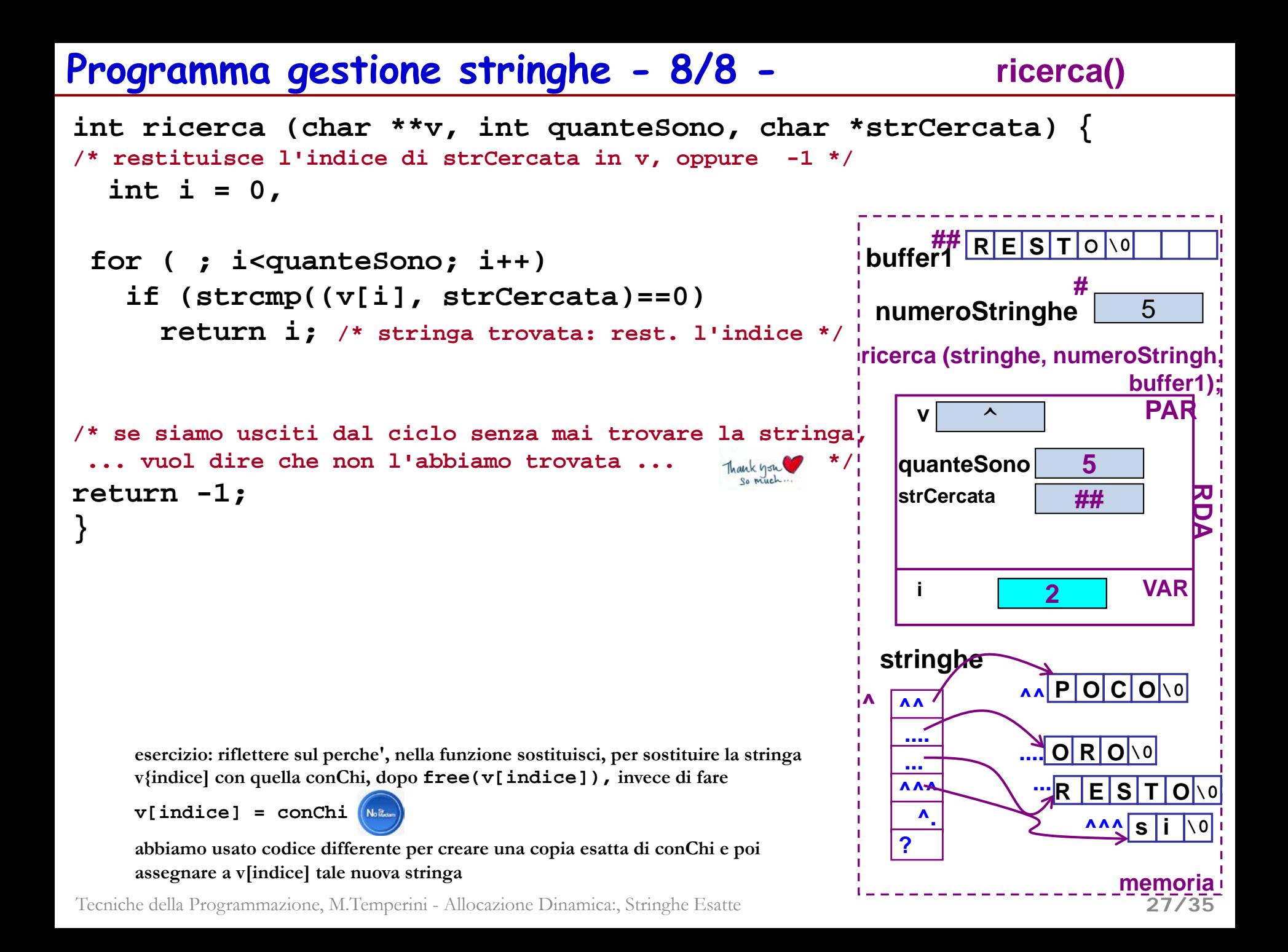

#### **Esercizio (duplica stringa)**

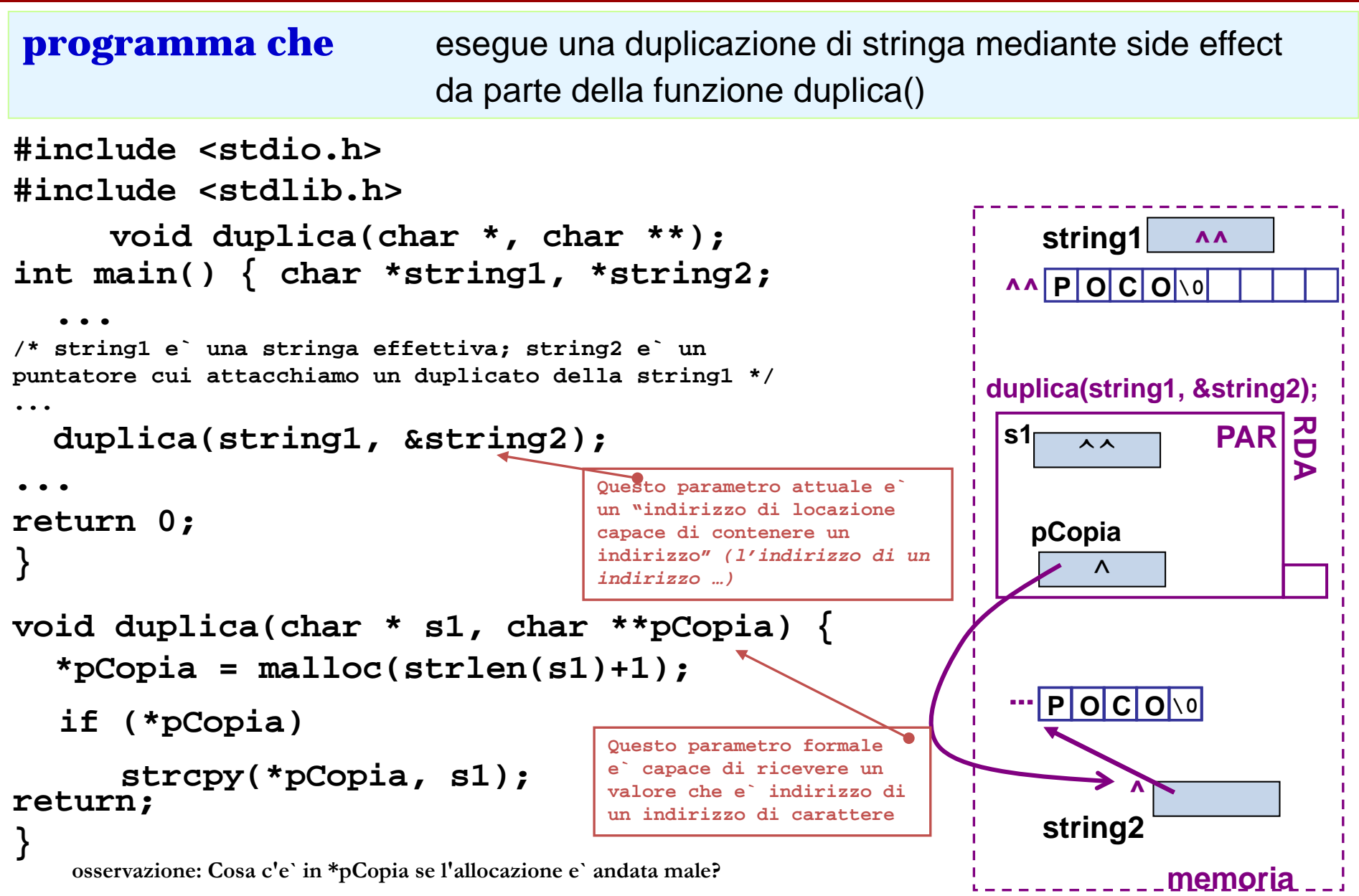

Tecniche della Programmazione, M.Temperini - Allocazione Dinamica:, Stringhe Esatte Ora rispondi e poi fai una funzione che duplica come sopra ma restituisce 1/0 per indicare il successo dell'operazione. Poi prosegui **28/35**

## **duplica2**

funzione come duplica(), che restituisce 1 o 0 a seconda del successo dell'operazione di duplicazione

```
int duplica2(char * s1, char **pCopia) {
 *pCopia = malloc(strlen(s1)+1);
 if (*pCopia) {
   strcpy(*pCopia, s1);
   return 1; /* e` andata bene */
  } else 
   return 0; /* e` andata male */
}
```
#### **Esercizio**

**programma che** legge un intero n e poi legge n double; memorizza i double in un array dinamico esatto, calcola e stampa minimo, massimo e media dei double

- 1) Allocazione array dinamico, lettura e memorizzazione dei numeri negli elementi \*pd ………. \*(pd+n-1)
- 2) init minimo e massimo parziale, e somma
- 3) scansione a ritroso da "**penultimo**" a "primo" elemento, usando l'algoritmo del massimo (minimo) parziale e accumulando i double (per poter calcolare la media)
- 4) e poi calcolo media e stampa di min, max e media

#### **La scansione viene realizzata mediante un**  puntatore: auxd

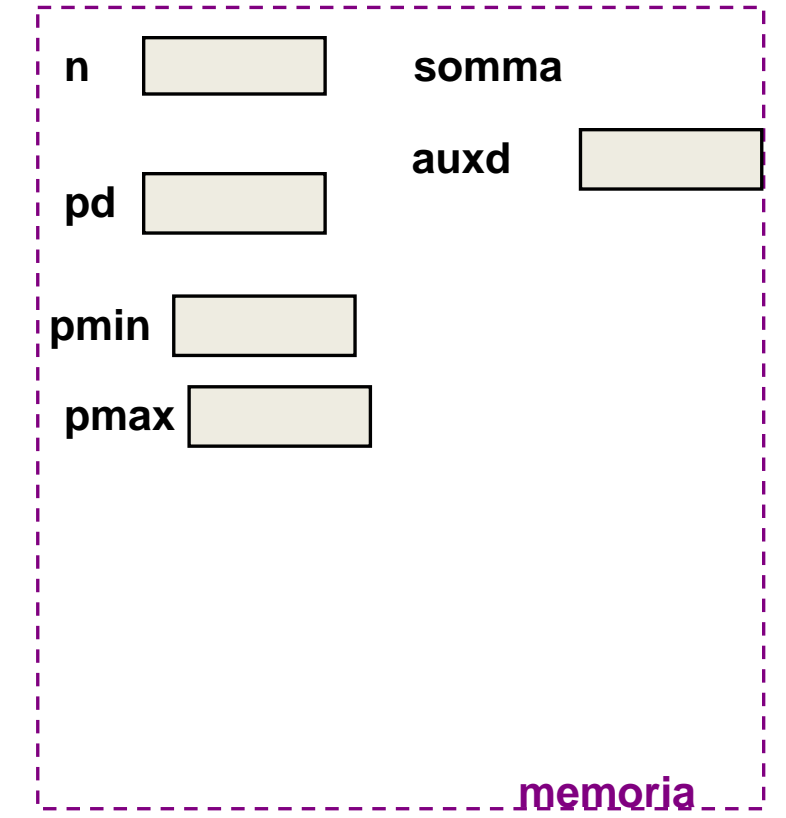

#### **Esercizio**

**programma che** legge un intero n e n double;

li memorizza in un array dinamico esatto

calcola e stampa minimo, massimo e media dei double

- 1) Allocazione array dinamico, lettura e memorizzazione dei numeri negli elementi \*pd ………. \*(pd+n-1)
- 2) init minimo e massimo parziale, e somma
- 3) scansione a ritroso da "**penultimo**" a "primo" elemento, usando l'algoritmo del massimo (minimo) parziale e accumulando i double (per poter calcolare la media)
- 4) e poi calcolo media e stampa di min, max e media

#### **La scansione viene realizzata mediante un**  puntatore: auxd

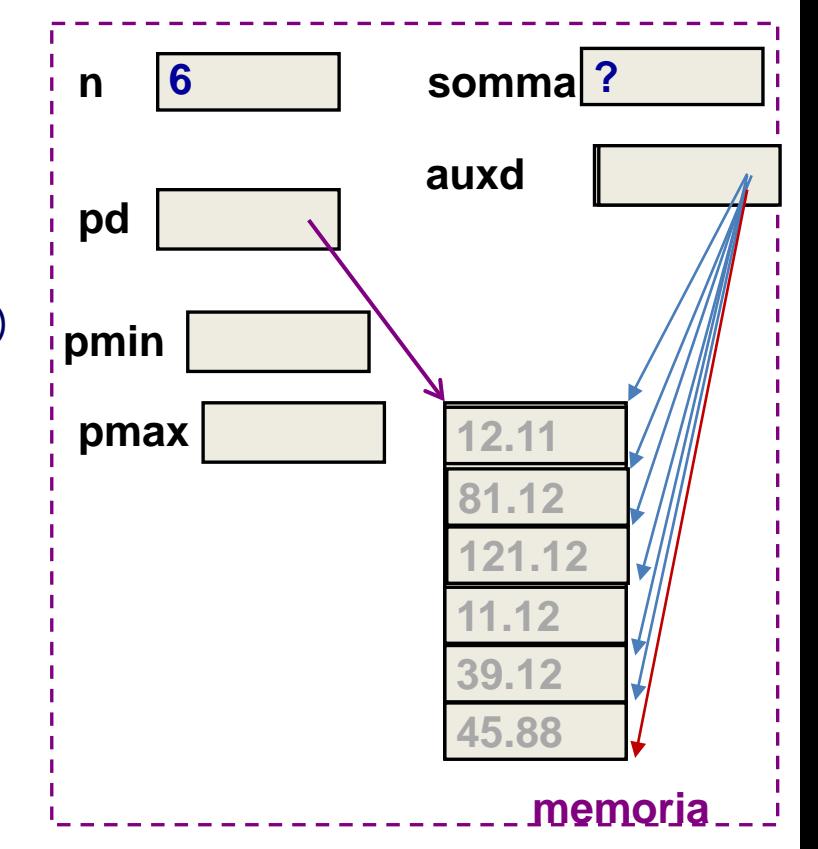

## **Esercizio (o esempio?)**

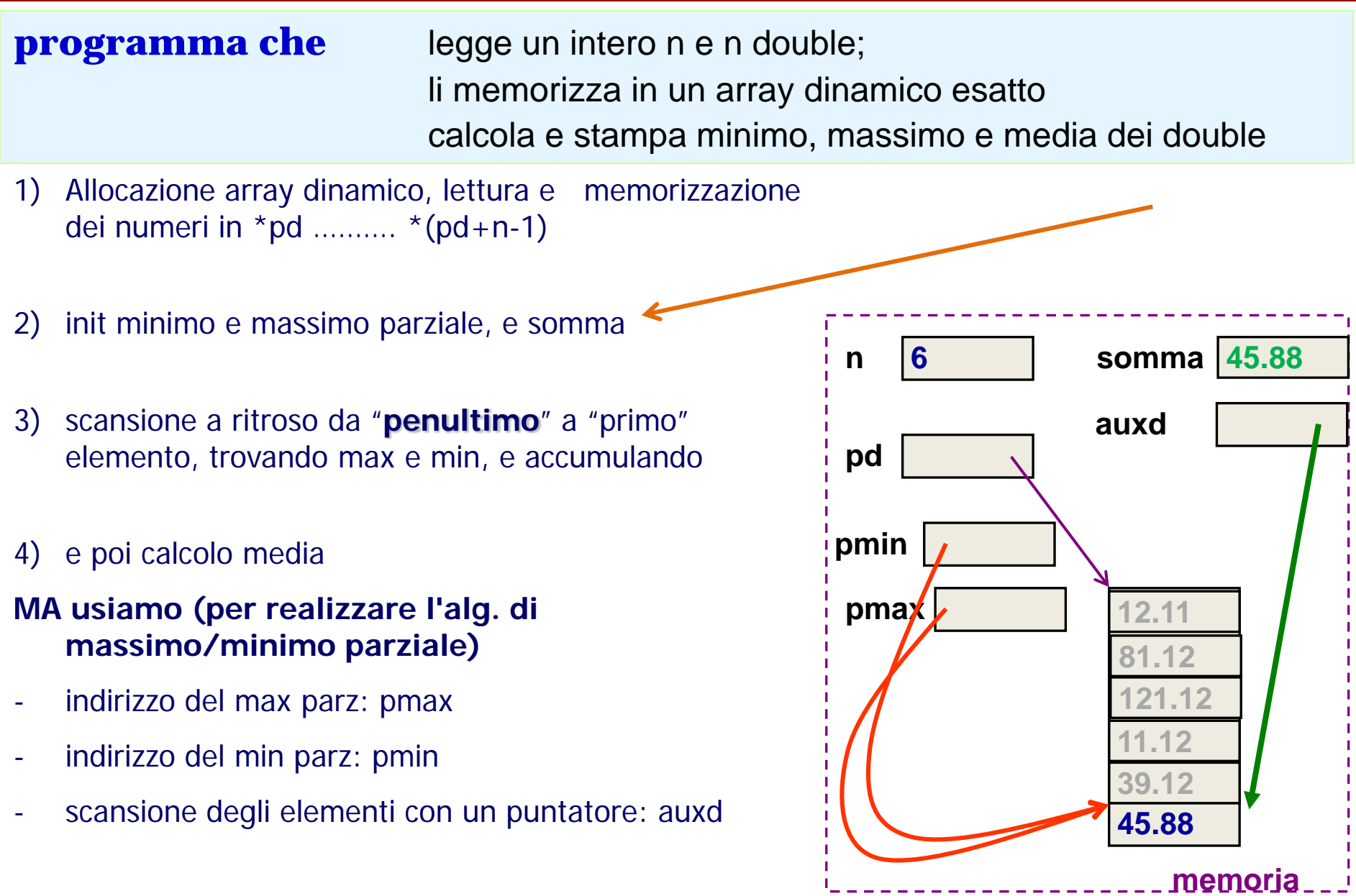

#### **Esercizio**

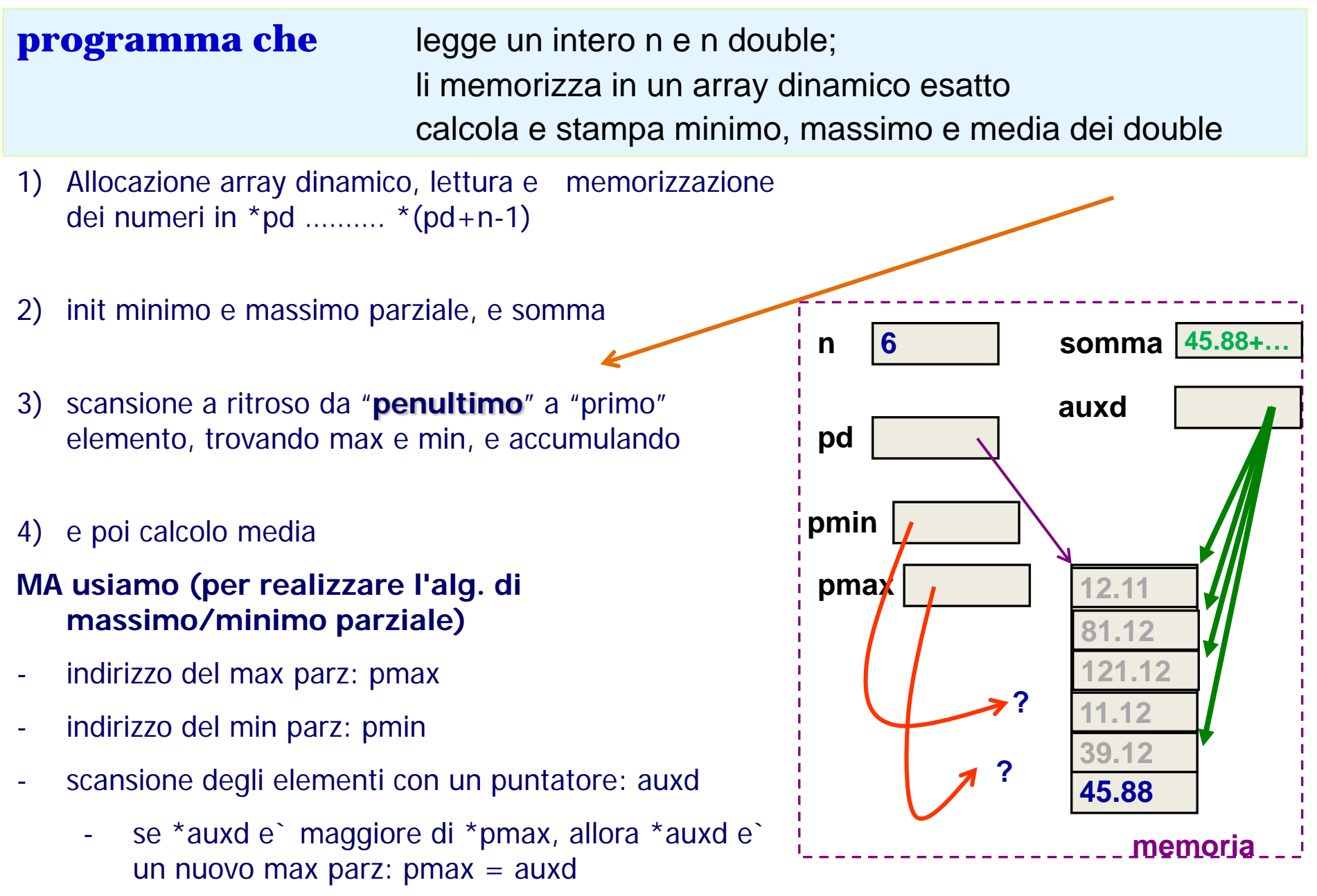

#### **esercizio su intero n e n double (coding 1/2)**

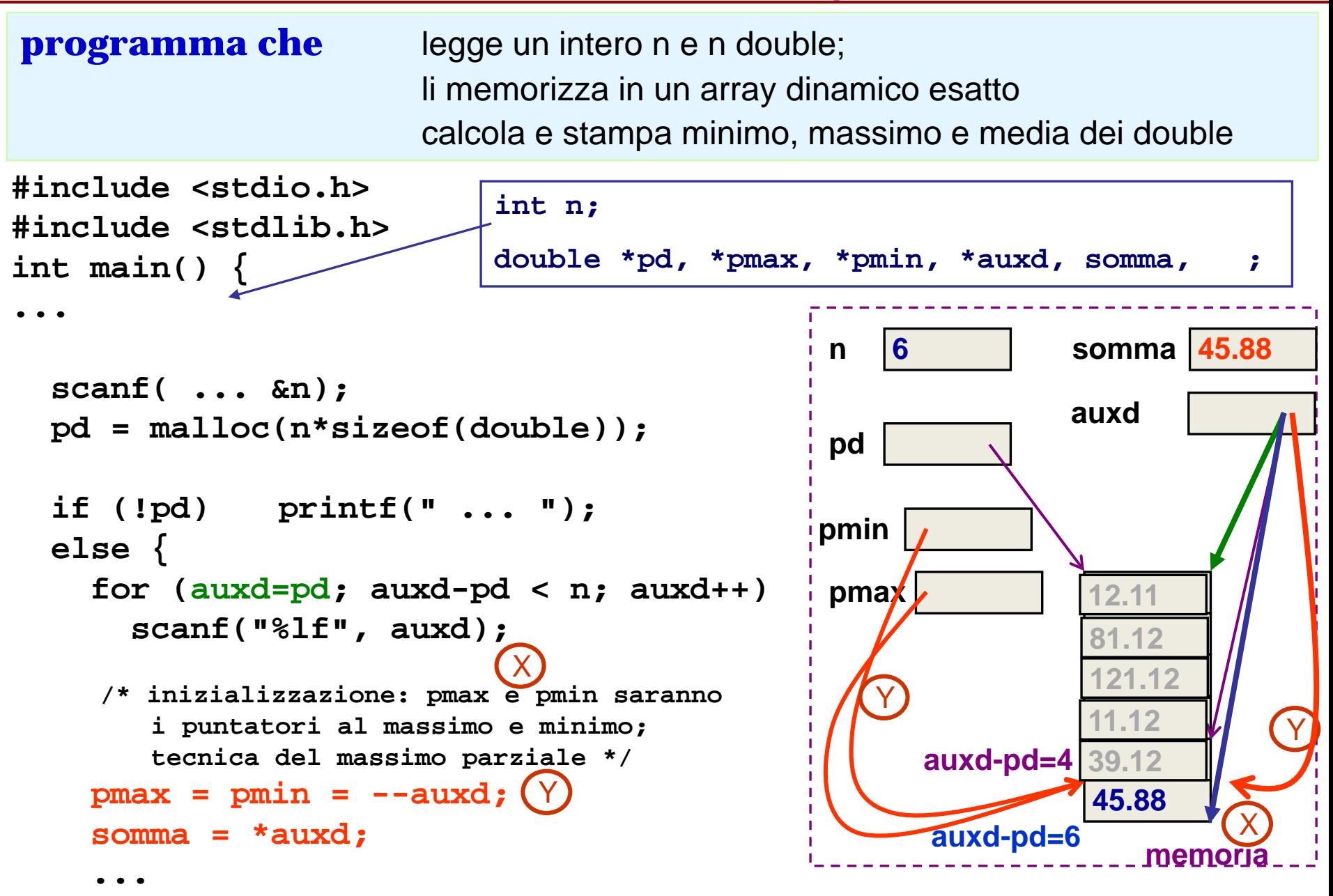

#### **esercizio su intero n e n double (coding 2/2)**

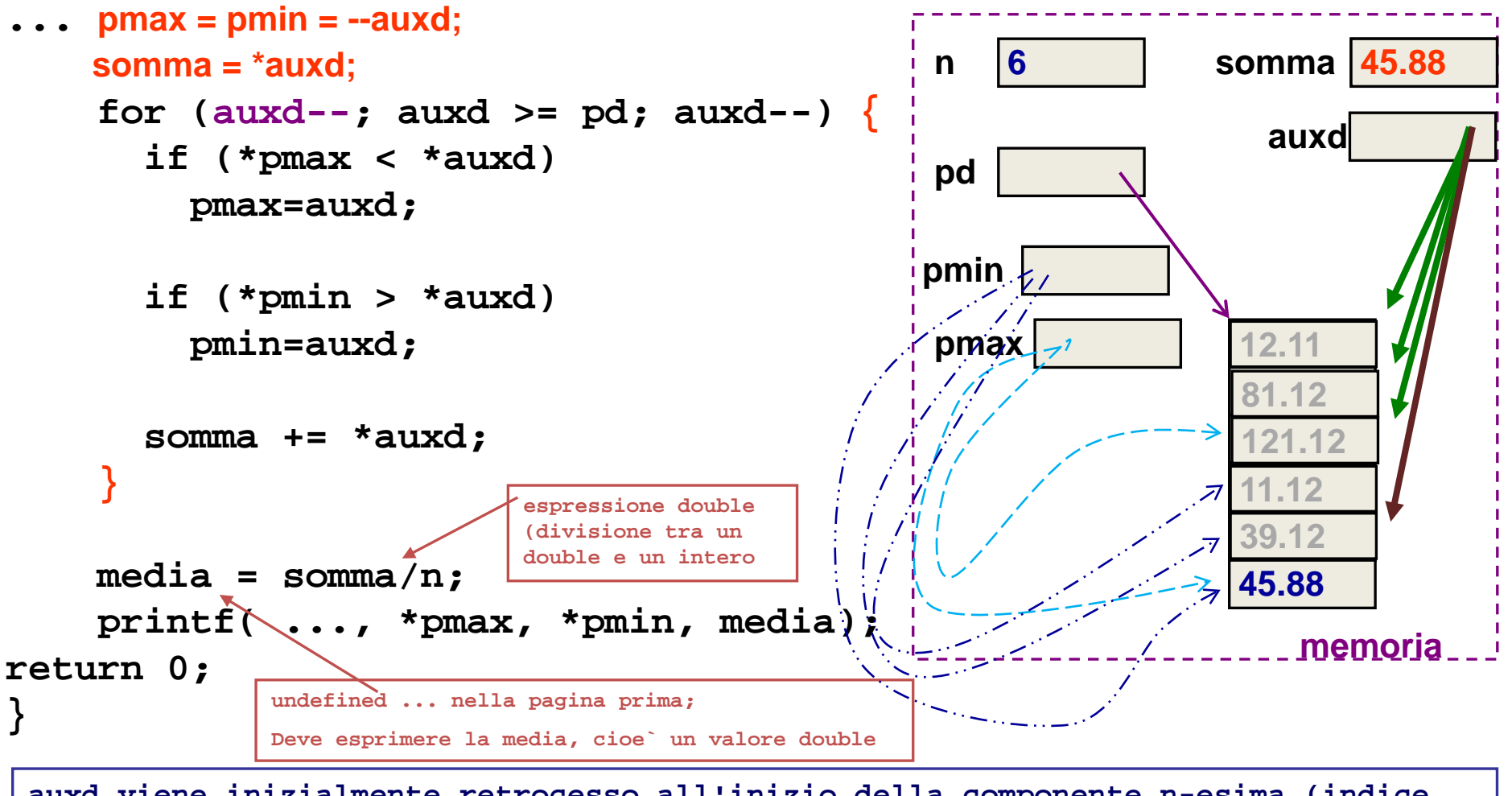

**auxd viene inizialmente retrocesso all'inizio della componente n-esima (indice n-1); poi, mentre si mantiene >=pd si decrementa per toccare tutte le altre componenti dell'array, in ordine inverso (indice n-2, n-3, ... 0).** 

**Per ogni componente toccata (indicata) da auxd, si attua la tecnica di mantenimento del massimo (e minimo) parziale (\*auxd e` il contenuto della locazione puntata da auxd), e la si somma nell'accumulatore (somma=somma+ \*auxd)**